, tushu007.com

## $<< \text{MATLAB} \qquad \qquad \Longrightarrow$

 $<<$ MATLAB  $>>$ 

- 13 ISBN 9787118060928
- 10 ISBN 7118060925

出版时间:2009-4

页数:344

PDF

更多资源请访问:http://www.tushu007.com

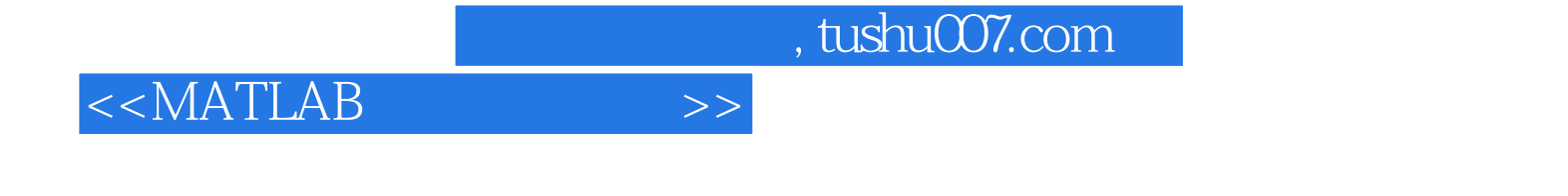

MATLAB Math Works  $30$ FORTRAN C<br>MAT[AB  $MAT[AB]$ 

MATLAB<br>MATLAB MATLAB程序书写形式自由,利用丰富的库函数避开繁杂的子程序编程任务,压缩了一切不必要的编

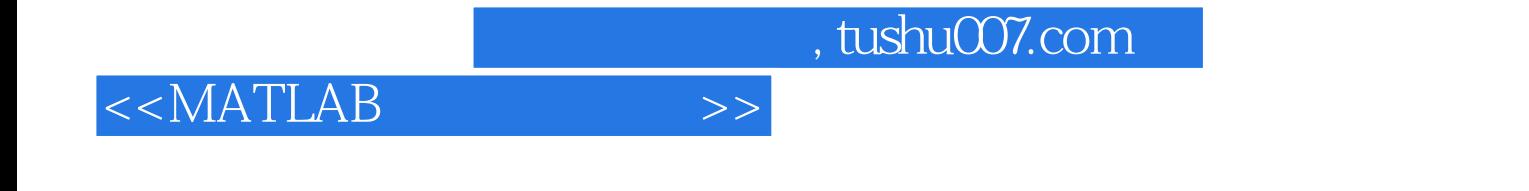

 $MATLAB$ 

**MATLAB** 

 $MATLAB$ 

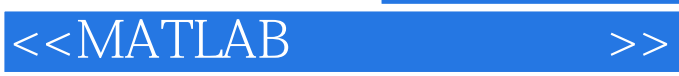

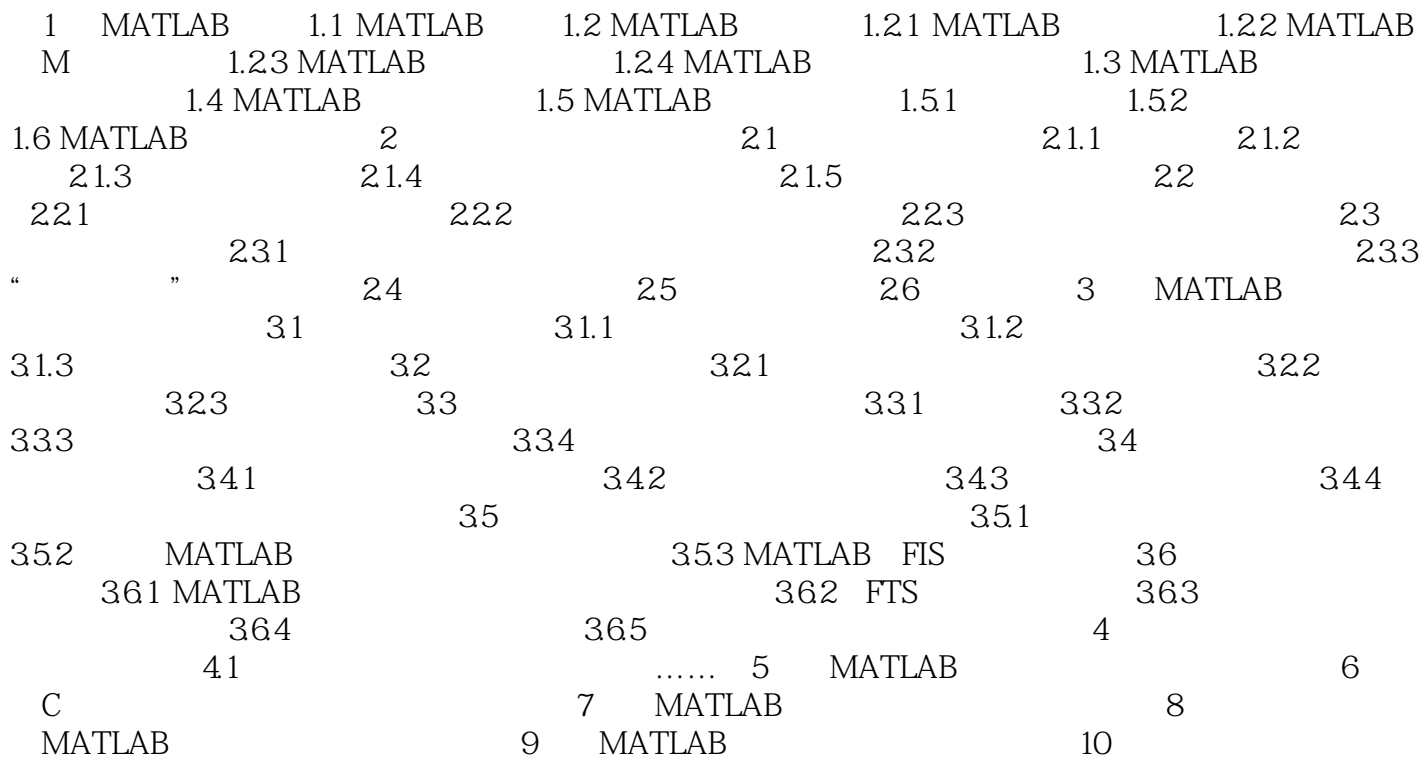

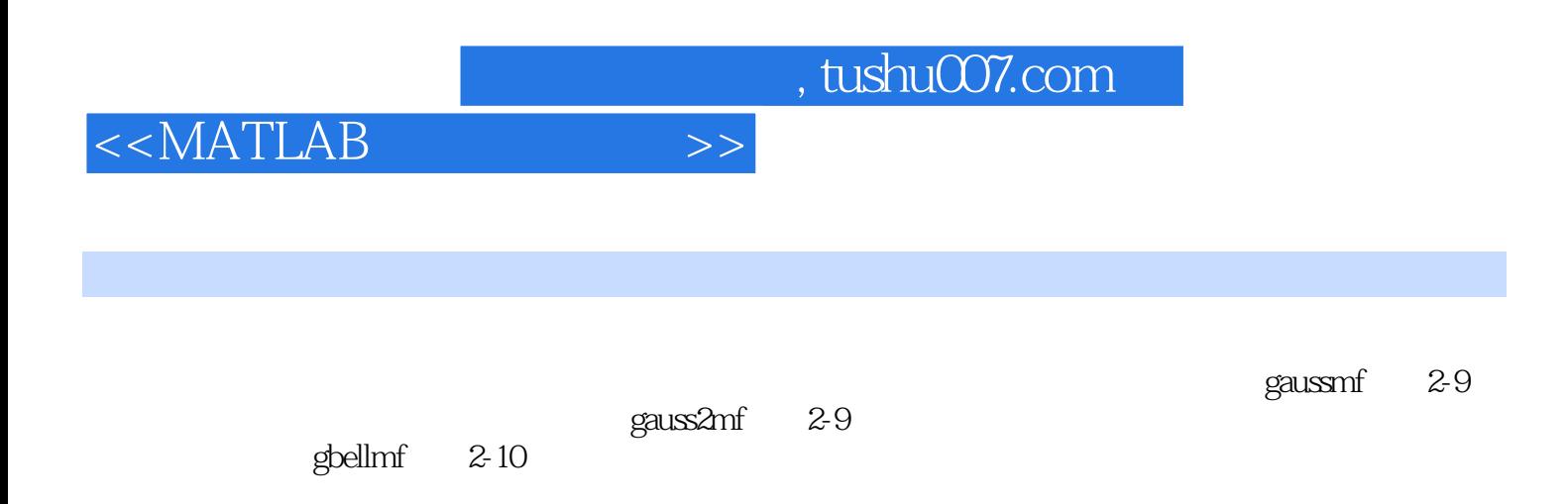

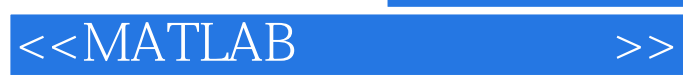

, tushu007.com

本站所提供下载的PDF图书仅提供预览和简介,请支持正版图书。

更多资源请访问:http://www.tushu007.com